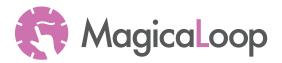

## **Draw on Paper** template

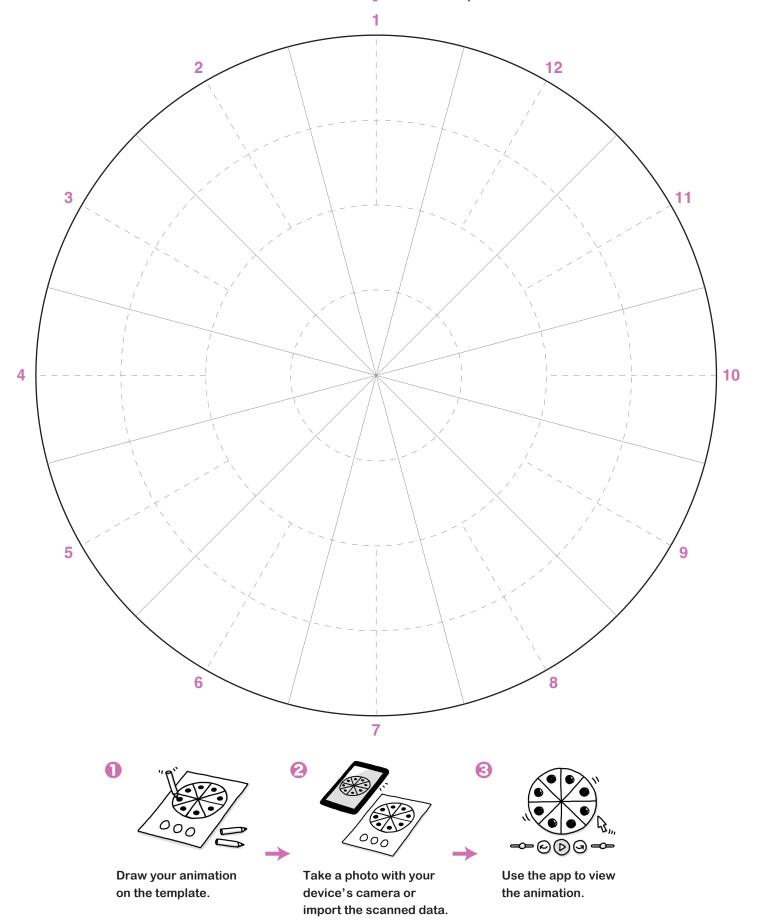